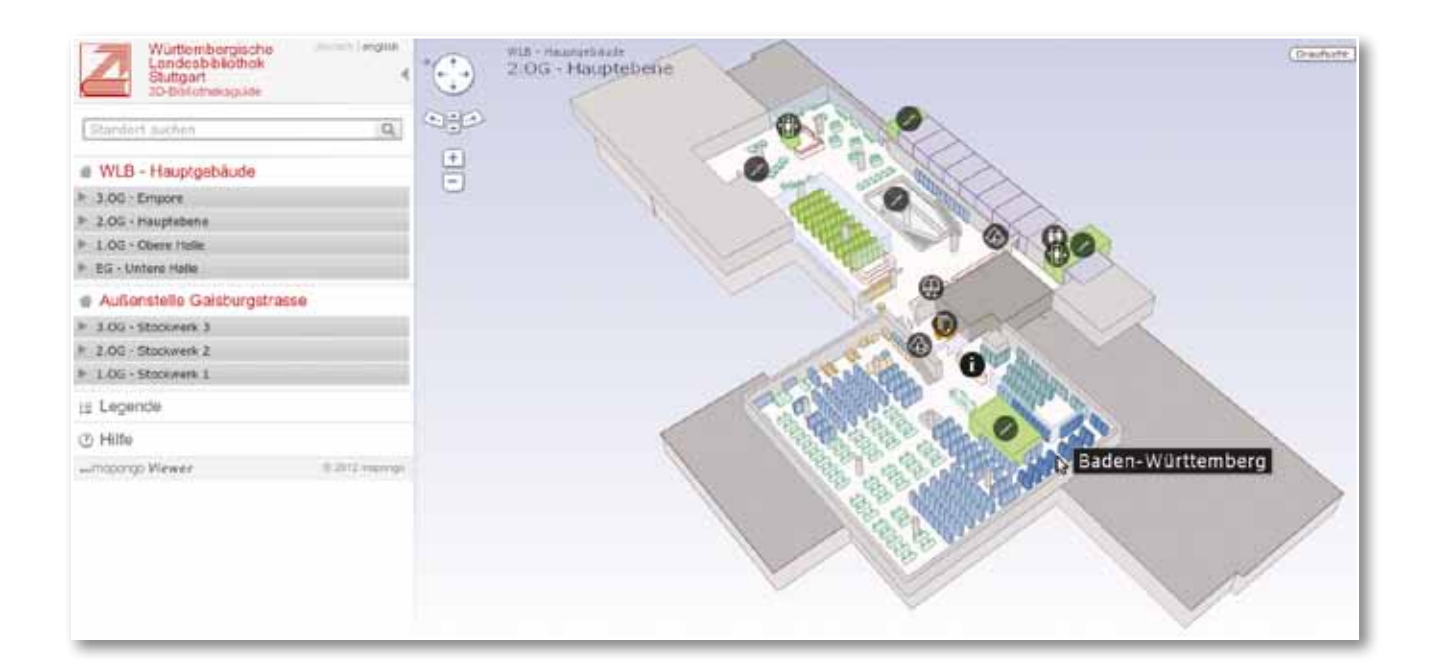

# Das Rauminformationssystem mapongo

## **Orientierung in der WLB – einfach, übersichtlich und schick**

Die Benutzer der Württembergischen Landesbibliothek finden neben den umfangreichen Beständen und Sammlungen auch ein interessantes, ansprechendes und weit verzweigtes Bibliotheksgebäude vor. Die vielen (Halb-) Ebenen, verwinkelten Gänge und die über das gesamte Gebäude verteilten Sonderlesesäle und Sammlungsbereiche machen aber auch die Nutzung der Bibliothek – nicht nur für WLB-Neulinge – etwas schwierig.

Als typische Magazinbibliothek befndet sich zwar ein Großteil des Bestandes im Magazin und ist für den Nutzer somit nicht direkt zugänglich, dennoch stehen in den unterschiedlichen Lesesälen über 120.000 Bücher den Nutzern direkt in den Regalen systematisch aufgestellt zur Verfügung. Ob sich ein Buch im Magazin befndet oder frei zugänglich genutzt werden kann, ist aus der OPAC-Recherche ersichtlich. Im OPAC wird dabei für Präsenzbestände ein Hinweis auf den entsprechenden Lesesaal, in dem das Buch aufgestellt ist, und die zugehörige Standortsignatur angezeigt. Die Aufgabe für den Benutzer besteht nun beispielsweise darin, aus der Angabe

> Musik-LS: Nl 2036-1 58/6713-1 - nicht ausleihbar --- Präsenzbestand ---

den Standort des Buches zu finden. Dies ist aber nicht immer ganz einfach. In der WLB gibt es immerhin die Präsenzbereiche: HB-Info, Haupt-Lesesaal, Sonderlesesaal (dieser umfasst die 3 Teillesesäle Alte und Wertvolle Drucke, Handschriften, Kunst), Lesesaal Musik, Karten/Grafiken, die Bereiche der Bibliothek für Zeitgeschichte, das Hölderlin-Archiv und das Stefan George Archiv.

5

Es ist beispielsweise eine kniffige (und vielleicht auch mutige) Aufgabe für Erstbenutzer der WLB vom Informationszentrum durch die verwinkelten Gänge zum Musik-Lesesaal zu gelangen – oder gar den Weg in die Gaisburgstraße anzutreten. Hier können nun Rauminformationssysteme, die in letzter Zeit auch verstärkt für Bibliotheken angeboten werden, den Nutzern helfend zur Seite stehen. Ein solches Rauminformationssystem ist mapongo. mapongo ist ein Produktname und bedeutet *map on go*. Es handelt sich um ein echtes 3D-Rauminformationssystem, das direkt und technisch einfach in den OPAC und unser Onlineangebot eingebunden werden kann. mapongo ist aber auch der Name eines jungen Startup-Unternehmens<sup>1</sup> aus Cottbus, das sich seit 2009 mit der Entwicklung elektronischer Gebäudeinformationssysteme beschäftigt.

Als Rauminformation kann dabei nicht nur der Standort von Büchern aufgezeigt, sondern es können alle von mapongo im WLB-Modell erfassten Objekte zur Anzeige gebracht werden.

Im Herbst 2011 sind wir über einen BLOG-Eintrag der SLUB-Dresden, die mit mapongo eine Entwicklungspartnerschaft unterhält, auf das Produkt aufmerksam geworden. Daraufhin wurden hausintern und mit der Firma Gespräche geführt, um abzuklären, ob und wie dieses Produkt auch für die WLB geeignet und der Einsatz sinnvoll wäre. Ende Mai 2012 konnte dann der Vertrag zwischen mapongo und der WLB abgeschlossen werden, und bereits Mitte Juli waren alle relevanten Bereiche der WLB modelliert und die gewünschten Ergänzungen in das Modell eingearbeitet. Im Anschluss daran machten wir uns an die Arbeit, um das System in die WLB-Onlineangebote (Homepage, Ausleihe, OPAC usw.) zu integrieren.

## **Die WLB im Modell**

Grundlage der Modellierung waren die bereits digital vorliegenden Gebäudepläne der WLB, die im Zuge dieses Projektes nochmals aktualisiert wurden. In diese Pläne wurden dann, in Zusammenarbeit mit den Mitarbeitern der Lesesäle, der Information, der IT und des Gebäudemanagements, die Informationsobjekte eingetragen, die aus Nutzersicht von Bedeutung sind. Das sind beispielsweise: Informationsstellen, PC-Pools, LAN-Arbeitsplätze, Scanner, WCs, Arbeitsbereiche, Ein-/Ausgänge usw. Weiter erfolgte die Festlegung, welche Räume offen dargestellt werden (z.B. Lesesäle), welche Räume nur als aktiver Block sichtbar sein sollen (z.B. Landesbibliographie, Referentenzimmer) und welche Gebäudeteile nur als inaktive Hülle angezeigt werden (z.B. Medienbearbeitung, Verwaltung), da diese für Benutzer nicht zugänglich sind. Für die Außenstelle Gaisburgstraße wurde auch die Außendarstellung (Straßen, andere Gebäude) modelliert, um das Gebäude in seinem Kontext besser auffindbar zu machen.

Vor der Feinmodellierung der Lesesäle musste die Frage nach der Granularität der Regaldarstellung entschieden werden. Würden nur Regalachsen erfasst werden, so wäre eine rasche Umsetzung in ein Modell möglich, eine eventuelle spätere Verfeinerung aber nur mit viel Aufwand zu realisieren. Mit dem Lesesaalpersonal wurde daher vereinbart, alle Regale im Modell zu erfassen, diese in der Benutzer- und Verwaltungsansicht aber zu Regalachsen zusammenzufassen.

Aus all diesen Information und Vorgaben wurde dann durch die Firma das mapongo-Modell erstellt. Zur Zeit umfasst das Modell ca. 1.800 Standortobjekte und 350 Signaturbereiche für die Regalachsen.

Die Darstellung der WLB zeichnet sich in der mapongo-Ansicht einerseits durch einen guten natürlichen Wiedererkennungswert, anderseits aber auch durch eine gelungene und ansprechende modellhafte Abstraktion aus.

## **mapongo im OPAC**

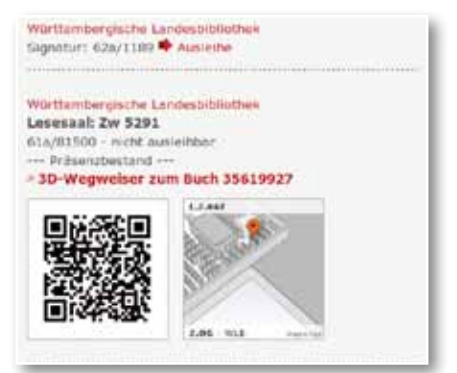

*mapongo im OPAC*

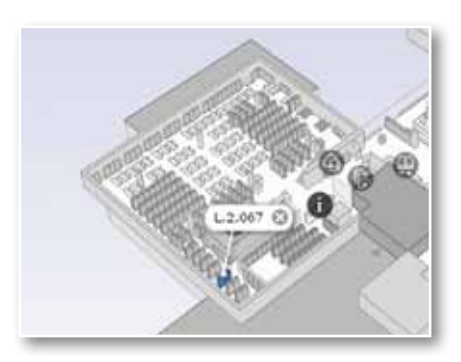

*Standort des gesuchten Buches*

Bestände, die freihand aufgestellt sind, können im OPAC durch entsprechende Abrufzeichen einfach selektiert werden. Liegt bei einem Titel ein solches Abrufzeichen vor, so werden die mapongo-Thumbnail-Grafik, der zugehörige QR-Code und der Link zur 3D-Darstellung dynamisch in die Trefferanzeige integriert. Der Benutzer bekommt auf diese Weise sofort die Information zu sehen, wo das gesuchte Werk zu finden ist.

## **mapongo auf der Homepage**

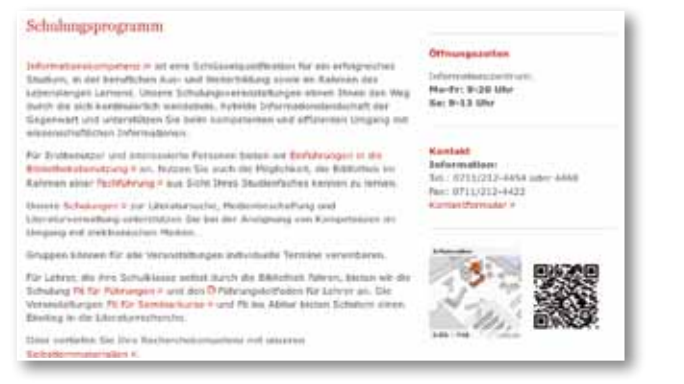

*mapongo auf der Homepage*

Jeder modellierte Standort kann durch eine Miniaturgrafik, den dazugehörigen QR-Code und durch die 3D-Darstellung in unser WWW-Angebot integriert werden. Somit bieten sich vielfältige Möglichkeiten, den Nutzern unserer Homepage räumliche Informationen zur Orientierung mitzugeben. Beispielsweise kann unser Schulungsangebot mit der grafischen Darstellung des Schulungsraums verknüpft werden oder die Mittwochsführung mit dem Standort der Garderobe.

Die Verknüpfung funktioniert auch in die umgekehrte Richtung. Sonderlesesäle im mapongo-Modell können so mit den besonderen Öffnungszeiten oder das Buchmuseum mit der aktuellen Ausstellung verlinkt werden.

#### **mapongo auf den Smartphones**

Das Rauminformationssystem kann auch sehr gut auf Smartphones benutzt werden und kommt damit der Arbeitsweise von vielen Studenten sehr entgegen. Es muss lediglich der QR-Code eingescannt und die URL dem Browser übergeben werden. Es öffnet sich der mapongo-mobile-Viewer, und der Standort des Titels wird in einer Grafk angezeigt. Zudem wird der Titel in einer Merkliste abgelegt. Anschließend kann nun mit dem Smartphone die Merkliste komfortabel abgearbeitet werden. Die Sortierungsmöglichkeiten (z.B. Sortierung nach Etagen) unterstützen dabei das effiziente Auffinden der Medien. Dadurch, dass der mobile-Viewer eine spezielle Web-Anwendung und keine App ist, spielt es keine Rolle, ob ein Android-, iPhone- oder WindowsPhone-Smartphone benutzt wird. Jedes internetfähige Smartphone mit Browser kann verwendet werden.

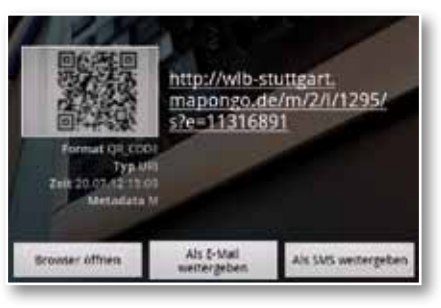

*QR-Code im Smartphone*

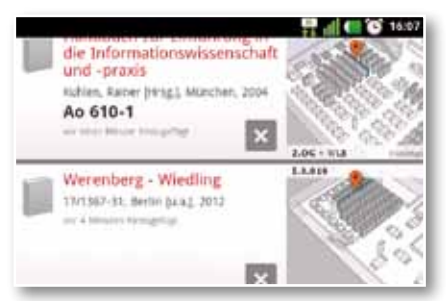

*Standorte in der Merkliste*

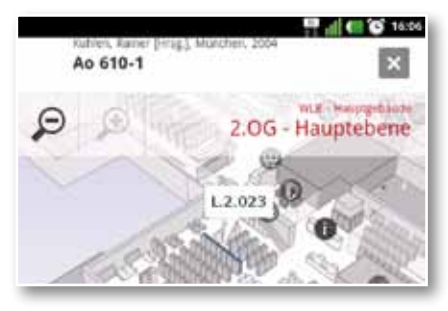

*Standort in der mobilen Ansicht*

# **mapongo und der Selbstabholerbereich**

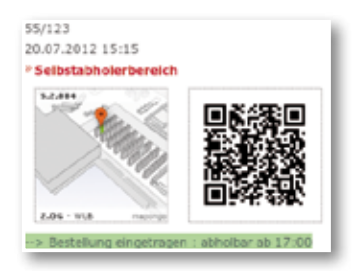

*mapongo zeigt den Standort im Selbstabholerbereich*

Magazinbestellungen für die Heimausleihe werden den Benutzern im Selbstabholerbereich zur Abholung bereitgelegt. Die letzten beiden Ziffern der Ausweisnummer legen dabei das Abholregal fest.

Während des Bestellvorgangs liegt dem Ausleihsystem die Nutzernummer vor, und es ist somit eine Verknüpfung zu mapongo möglich. Der Bestelldialog kann so um die Darstellung des Abholstandortes ergänzt werden.

7

## **mapongo-Mitarbeiterfunktionen**

| ------                             |                                                                           |                                                               |  |  |  |  |  |  |  |
|------------------------------------|---------------------------------------------------------------------------|---------------------------------------------------------------|--|--|--|--|--|--|--|
|                                    |                                                                           |                                                               |  |  |  |  |  |  |  |
|                                    |                                                                           |                                                               |  |  |  |  |  |  |  |
|                                    | STAGSISTE SEILETAUS   EIN - Westerbane ALPLISTEN<br><b>TOTAL CARRIERS</b> |                                                               |  |  |  |  |  |  |  |
| <b><i>NULL HAUFFEIGHTUN</i></b>    | m                                                                         |                                                               |  |  |  |  |  |  |  |
| 9 Oliv Director                    | <b>Titule Audit</b>                                                       | <b>SHOW:</b>                                                  |  |  |  |  |  |  |  |
|                                    |                                                                           |                                                               |  |  |  |  |  |  |  |
| 3 (1) Physician                    | and Super contact                                                         | Total Analysis<br>$-10.56$<br>Levelan                         |  |  |  |  |  |  |  |
| 145 Hornlidge                      | 17 Published Council                                                      | 2.7.5 E. Bandwin-<br><b>Limited</b>                           |  |  |  |  |  |  |  |
| 25 / Pane Rak                      | Purchastring                                                              | 1 EST 17 NORWAY<br>Lowered A                                  |  |  |  |  |  |  |  |
|                                    | Forskatchers                                                              | 1.364<br><b>Grahams</b><br>$\overline{\phantom{a}}$           |  |  |  |  |  |  |  |
| account that is a likely consumer. | of Traggerate products comments                                           | $1 - 1$<br><b>Grande</b><br>14,000                            |  |  |  |  |  |  |  |
|                                    | Fourtees for com-                                                         | a good in the books<br>1 million                              |  |  |  |  |  |  |  |
| 3121-28count 2                     |                                                                           | $+ 0.01$<br><b>Bookstein</b><br>$\overline{\phantom{a}}$      |  |  |  |  |  |  |  |
| EQG - Disclosed E                  | Trapprised Parameters, Concer-                                            | 1 III 1 Bachutan<br>Louis                                     |  |  |  |  |  |  |  |
| 1196 (Recinant F)                  | <b>Zubert Telgings (2000)</b>                                             | 1.11<br><b>MOLESNIA</b><br>a memory                           |  |  |  |  |  |  |  |
|                                    | 1-Boomboy Birkling                                                        | 0.11<br><b>Bally</b><br>$\overline{\phantom{a}}$              |  |  |  |  |  |  |  |
| <b>STARKS</b>                      | 49 Hreator -                                                              | 1.1.1<br><b>Grande</b><br>1,000                               |  |  |  |  |  |  |  |
|                                    | a detailed and                                                            | <b>Walker</b><br><b>ASSWORD</b><br>1,000                      |  |  |  |  |  |  |  |
| IT SATURN                          | Taciannas                                                                 | <b>Hill Gallery</b><br>C. Korkomi<br>$\overline{\phantom{a}}$ |  |  |  |  |  |  |  |
| Ty renauxing                       | RENT Links                                                                | 1.914<br>Australian<br><b>Learning</b>                        |  |  |  |  |  |  |  |
|                                    | (2) Longielt McGinter                                                     | 1 Mol.<br><b>Windows</b><br>$\overline{\phantom{a}}$          |  |  |  |  |  |  |  |
| as extendis                        | Medan Printinger                                                          | 1.303<br>Ang Archive<br>$1 - 1$                               |  |  |  |  |  |  |  |
|                                    | <b>Brigaille</b>                                                          | $1 - 20$<br><b>Scale College</b><br>$1 - 1$                   |  |  |  |  |  |  |  |
|                                    | Banco / Annalize                                                          | a more<br><b>La Today</b>                                     |  |  |  |  |  |  |  |
|                                    | <b>Nasistrakoval</b> course.                                              | <b>Billiannia</b><br>1.001<br>A designation                   |  |  |  |  |  |  |  |
|                                    | Seden Harbourge                                                           | 1.012<br>Roseman<br><b>League</b>                             |  |  |  |  |  |  |  |

*Das Mitarbeiterbackend: Standortverwaltung*

|                                                                                                    | 1.4.188                                            |    | 4 million              |                          | <b>B</b> PL110-RL1 | ALL 79-7803-1400         | ٠ | m.m.                                                               |
|----------------------------------------------------------------------------------------------------|----------------------------------------------------|----|------------------------|--------------------------|--------------------|--------------------------|---|--------------------------------------------------------------------|
| <b>STATISTICS</b><br>-                                                                              | 3. MINNS                                           |    | 8.14224                |                          | 454, 477           | <b>CLA BRAKE</b>         |   | m.in.                                                              |
|                                                                                                    | <b>CARLOS</b><br>$3.3 \, \mathrm{mm}$              |    | $4 - 142 + 0.4$        | $\overline{\phantom{a}}$ | the saddle         | <b>M</b> 0x98            | ے | $-11$                                                              |
|                                                                                                    | <b>STATISTICS</b><br>1.3.199                       |    | $4.1014 - 0.4$         |                          | Pu St.             | all 11x 8004             | ٠ | $\sim$                                                             |
| A HALLMART SHARA                                                                                    | <b>COMMA</b><br>3.3.996<br><b>COLLEGE AND</b>      |    | A. Hillman             |                          | On field           | all dir lette            |   | mit                                                                |
| <b>MAGE</b><br>10, 2140, 1 Breakered<br>2102 Houston<br>1. A CORT - Chap & Copy<br><b>RECEIVING</b> | 3.3.047<br><b>ALC: UNK</b>                         |    | $4.1$ 51.8 m.m.        |                          | <b>Due 1816</b>    | 15.746                   |   | $\sim$                                                             |
|                                                                                                    | $1.2 + 14$<br><b>STATISTICS</b>                    |    | $+118.84$              |                          | 041908             | 10.4941                  | ٠ | $-1$                                                               |
|                                                                                                    | $1.4 + 10$                                         |    | a list was             |                          | <b>CLIMB</b>       | UP 044-1898              |   | mail:                                                              |
|                                                                                                    | 1,2,141<br>a labora a d                            |    | A. Intrinsic           |                          | <b>Sie, 128</b>    | UI TOM RPD<br>And a play |   | $= +$                                                              |
|                                                                                                    | 1,3341<br><b>The Country of the Country of the</b> |    | $4 - 112 - 11$         |                          | Eig: 1008          | U O4 MARS                |   | $-12$                                                              |
| ALCOHOL: N. L. R. LEWIS<br><b>BBB</b> (Beckwell)                                                    | LAWAL<br><b>MARCH</b>                              | ٠  | TRIP RA                |                          | <b>Un Bikk</b>     | all the best             |   | $\sim$                                                             |
|                                                                                                    | 1.4981                                             |    | TERMA                  |                          | Au 1015            | all du Hill              |   | 16.3                                                               |
|                                                                                                    | $\sim$                                             |    | To drive also          | $\blacksquare$           | July 1998          | AP Au 1996               |   | $\sim$<br>$\label{eq:1} \mathcal{L}^{\alpha}=\mathcal{L}^{\alpha}$ |
| 1 STR Holland J.                                                                                    |                                                    |    | <b>SALE AVE</b>        |                          | Au NHH             | AT As 200                |   | $\sim$<br>œ                                                        |
| 11-8/2001 Hillstowns & E                                                                            |                                                    |    | <b>PERMIT</b>          | w                        | \$4.80             | all distants             |   | <b>Tarried</b>                                                     |
| AL DEMON-<br><b>CLASSING</b>                                                                        |                                                    |    | <b>HIS RA</b>          |                          | Au 798 1           | M Av 194.38              |   | mar                                                                |
|                                                                                                    |                                                    |    | <b>HAT SUN</b>         |                          | As 8/8             | <b>All Alas</b>          |   | $\sim$                                                             |
|                                                                                                    |                                                    |    | <b>Wildlife Street</b> |                          | due beats          | day birt                 |   | <b>STAR</b>                                                        |
| <b>Communication</b><br>ALL PETAWOL                                                                 | 3.4.991<br><b>SERVICE</b>                          |    | 4.11222                |                          | Ac. 2010 1         | all As allege            |   | to an                                                              |
|                                                                                                    | $1.1 + 0.1 + 1.$<br><b>STATISTICS</b>              | ٠  | <b>SAFARAS</b>         |                          | Au 1000-1          | A 44,276                 |   | <b>HARRY</b>                                                       |
|                                                                                                    | 3.8 844 9<br>---                                   | ٠  | Total Analysis         |                          | <b>By Milkell</b>  | all No Middle            |   | 38.4                                                               |
|                                                                                                    | 1,2344<br>---                                      | 41 | <b>FEE DA</b>          |                          | Bu limit 4         | all the letthicky        |   | w                                                                  |
|                                                                                                    | $1.4 + 4$                                          |    | A TAR RAD              | $\equiv$                 | Build Water        | <b>Bri 362.4</b>         |   | m                                                                  |

*Das Mitarbeiterbackend: Signaturenverwaltung*

Mit dem Backend mapongo-Creator können durch Mitarbeiter der WLB eine Vielzahl von Verwaltungsaufgaben selbstständig im Browser durchgeführt werden. Es ist dafür keine Installation einer separaten Software nötig. Die wichtigste Aufgabe ist dabei sicherlich die Verwaltung der Suchbereiche und die Pflege der Signaturgrenzen. Innerhalb von mapongo sind alle Regale der WLB modelliert und zu Regalachsen zusammengefasst. Die Anzeige von Treffern erfolgt dabei immer regalachsengenau. Zu jeder Regalachse müssen nun im Creator die Start- und die Endsignaturen eingetragen werden. Trifft bei der Suche eine Signatur in den Signaturenbereich einer Regalachse, so werden die Regale, die zu dieser Achse gehören, im mapongo-Viewer entsprechend angezeigt.

Die WLB hat sich zunächst für die regalachsengranulare Darstellung entschieden. In allen Lesesälen sind die Bestände sehr dicht gestellt, und es fallen sehr häufig regalübergreifende Umzugsaktionen an, aber seltener regelachsen-übergreifende. Somit bleibt der Pflegeaufwand für das Personal im mapongo-Creator sehr gering. Es besteht

jedoch jederzeit die Möglichkeit, ggf. auch für Teilbereiche, auf eine regalgenaue Trefferdarstellung überzugehen.

Der mapongo-Creator umfasst noch eine Menge weiterer Funktionen. In der Standortverwaltung können beispielsweise die Hierarchien von Standortobjekten verwaltet, Tooltips und Links festgelegt sowie Abkürzungen bzw. Synonyme defniert werden. Im Modul Design werden Farben, das "Mausverhalten" (mouseover, usw.), die Transparenz, die Symbole und Templates defniert. Der Bereich Werkzeuge umfasst u.a. Statistikfunktionen, Test von Signaturenbereichen, die Aufistung ungültiger Suchbereiche (damit Fehler bei den Signaturbereichen erkannt werden können) und ein Hilfsmittel zur Generierung von HTML-Codes, um Standorte bequem in die Homepage per "cut and paste" integrieren zu können.

mapongo läuft im Betriebsmodell Software As A Service (SAAS). Dies bedeutet, dass die Anwendung auf einer von mapongo bereitgestellten Infrastruktur betrieben wird. mapongo ist dabei für die Pflege und Updates der Anwendung verantwortlich. Der Mehraufwand für den laufenden Betrieb des Systems ist für die Mitarbeiter der IT durch dieses Betriebsmodell gering.

### **Ausblick und Fazit**

Die mapongo-Suite befndet sich in sehr aktiver Weiterentwicklung. Hier erfolgt eine kurze Aufistung, wie mapongo sich die Weiterentwicklung vorstellt:

Um neue Endgeräte (z.B. Tablets) und große Gebäudemodelle performant anbinden zu können, ist eine überarbeitete, leistungsfähigere fash-freie Viewer-Version geplant, die sich auch gut mit Gesten bedienen lassen soll. Somit könnte mapongo sich auch sehr gut für Infoscreens eignen.

Ein weiteres Ziel ist die smartphone-gestützte Navigation innerhalb des Gebäudes. Dies könnte ein interessantes Feature für die WLB darstellen, da z.T. die Wege zu bestimmten Standorten nicht immer offensichtlich sind.

Gespannt sind wir auf ein geplantes Umzugstool. Durch den in Planung befndlichen Erweiterungs-

bau der WLB müssen viele Standorte neu festgelegt, verzogen und verwaltet werden. Vielleicht kann dieses Tool uns bei diesen Aufgaben unterstützen, indem es die visuelle Vorstellung erleichtert.

In diesem Zusammenhang ist auch der Gebäude-Editor interessant. Bisher müssen alle räumlichen Objekte (Regale, Tische, usw.) von mapongo in das Modell integriert werden. Zukünftig ist geplant, dass im mapongo-Creator einfache Objektoperationen selbstständig durchgeführt werden können. Dies würde eine größere Flexibilität bei Standortänderungen bedeuten.

Die Einführung von mapongo in der WLB war ein faszinierendes, abteilungsübergreifendes Projekt. Die gute und engagierte Zusammenarbeit aller am Projekt Beteiligten hat sich gelohnt. Das Ergebnis kann sich – im wahrsten Sinne des Wortes – sehen lassen.

Für die Benutzer der WLB steht nun ein schickes und modernes Rauminformationssystem zur Verfügung, das hoffentlich dazu beiträgt, sich schnell in der WLB zurechtzufinden und die WLB als einladende, offene und transparente Bibliothek zu erleben.

#### *Stephan Abele*

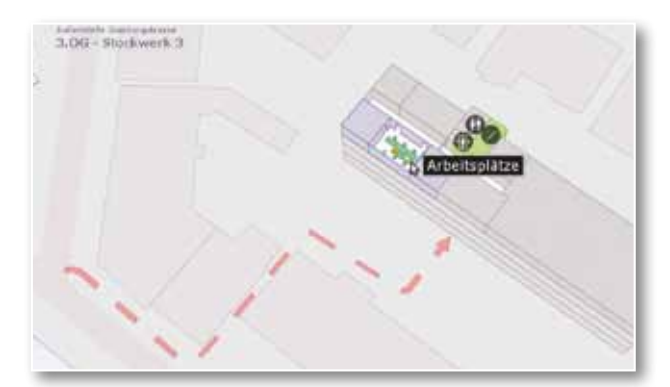

*Der Weg zur Außenstelle Gaisburgstraße*

# Der Alphabetische Zettelkatalog – Retrokonversion durch eine Firma

### **Der Alphabetische Zettelkatalog**

Der Alphabetische Zettelkatalog der Württembergischen Landesbibliothek ist ein Katalog, der nach Preußischen Instruktionen und Hausregeln geführt wurde. Katalogisiert sind Monographien, mehrbändige Werke, gezählte Serien sowie Zeitschriften, zeitschriftenartige Reihen und Zeitungen. Verzeichnet sind ganz überwiegend Druckwerke. Der Katalog enthält aber auch Nicht-Buch-Materialien wie Schallplatten, Mikrofiches, Mikrofilme und CDs.

Nachgewiesen ist das Alte und Wertvolle Buch seit Erscheinungsjahr 1501 ebenso wie das Moderne Buch bis zum Erscheinungsjahr 1988. Der Katalog ist das einzige vollständige Nachweisinstrument für den Bibliotheksbestand von 1501 bis 1988. Er umfasst 2.700 Katalogkästen mit knapp 2,7 Mio. Katalogzetteln.

Die Katalogzettel aus weißem, teilweise beigem Karton haben internationales Bibliotheksformat

(7,5 cm x 12,5 cm) und wurden in der Regel mit der Schreibmaschine in lateinischen Buchstaben geschrieben. Vorgänger des Alphabetischen Zettelkatalogs war ein Kapselkatalog, dessen Katalogkarten in vervielfältigter und verkleinerter Form in den Zettelkatalog einsortiert wurden.

### **Der DigiKat**

Um den Benutzern die Katalogdaten zeit- und raumunabhängig anzubieten, wurde der Katalog im Jahr 2003 digitalisiert. Seitdem kann über die Homepage der Württembergischen Landesbibliothek unter der Adresse http://www.wlb-stuttgart. de/digikat/ auf die gescannten Katalogkarten zugegriffen bzw. im DigiKat recherchiert werden. Eine Schnittstelle zum Ausleihsystem ermöglicht den Benutzern, recherchierte Medien vom DigiKat aus zu bestellen.

Zwar brachte der DigiKat eine Flexibilität in die Benutzung, die nicht hoch genug einzuschätzen